# HASK HTTP API Documentation

Piotr Pęzik pelcra.pl

10 grudnia 2012

#### 1 About this document

This document explains the HTTP access to the HASK collocation dictionary service. Currently, we support basic XML access whereby users specify query parameters in POST and GET requests which are processed by the server to return XML-encoded results from the dictionaries.

This document describes the use of three basic HASK API servlets:

- 1. EntryTypesXML
- 2. EntryXML
- 3. CollocationXML

Authentication is very simple at the moment; the correct login credentials are passed in the user and pass parameters. Demo login details are given below.

> $u<sub>ser</sub>$  public pass 6cc8e93f7a657b484aca56d70f9a7f19

### 2 Naming conventions

- HTTP SERVICE URL is the full HTTP address of the HASK API service, for example:
	- [http://pelcra.pl/hask\\_pl/](http://pelcra.pl/hask_pl/)
	- [http://pelcra.pl/hask\\_en/](http://pelcra.pl/hask_en/)

## 3 EntryXML – retrieving entry information

The following request:

[HTTP\\_SERVICE\\_URL/EntryTypesXML?user=public&pass=6cc8e93f7a657b484aca56d70f9a7f19](HTTP_SERVICE_URL/EntryTypesXML?user=public&pass=6cc8e93f7a657b484aca56d70f9a7f19)

returns an XML version of the current list of collocations in the dictionary. An example single rule section of the returned XML is given below:

```
\langlerule n="1">
        \langlerule_id>1\langlerule_id>
         \langlerule_name>N_J\langle/rule_name><node_pos>noun</node_pos>
         <collocate_pos>adjective</collocate_pos>
         <collocate_positions>1</collocate_positions>
         <total_entries>16383</total_entries>
         <total_collocates>267587</total_collocates>
         \langle description>Nouns immediately preceded by adjectives
             \langle description>
\rm </rule>
```
#### 4 EntryXML – retrieving entry information

The following request:

```
HTTP_SERVICE_URL/EntryXML?user=public
&pass=6cc8e93f7a657b484aca56d70f9a7f19
&entry_node=finger&rule_id=1&offset=0&limit=20
```
returns an XML list of the first  $50$  adjectival collocates of the noun finger (rule  $id=1$ ).

An example single collocate result in the list is shown below:

```
\langle \text{col has} h = "447 \text{ b} \text{ fea} 76114124 \text{ d} 3841 \text{ aa} 86 \text{ e} 9 \text{f} 8588 \text{ f}">
                 \langlecollocate>little\langlecollocate>
                 cc_forms>\langle c_{\text{form}} \rangle little\langle c_{\text{form}} \rangle\langle c_{\text{1} \text{forms}} \rangle<pos>N%</pos>
                 \langle a \rangle 1277.0 \langle / a \rangle<ttest>31.31532</ttest>
                 \langle \text{mi3} \rangle 23.65237\langle \text{mi3} \rangle<g2>3218.68433189392</g2>
                 \langle \text{mi} \rangle 3.0152851248144 \langle \text{mi} \rangle
```
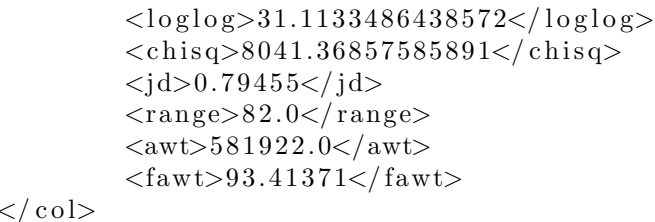

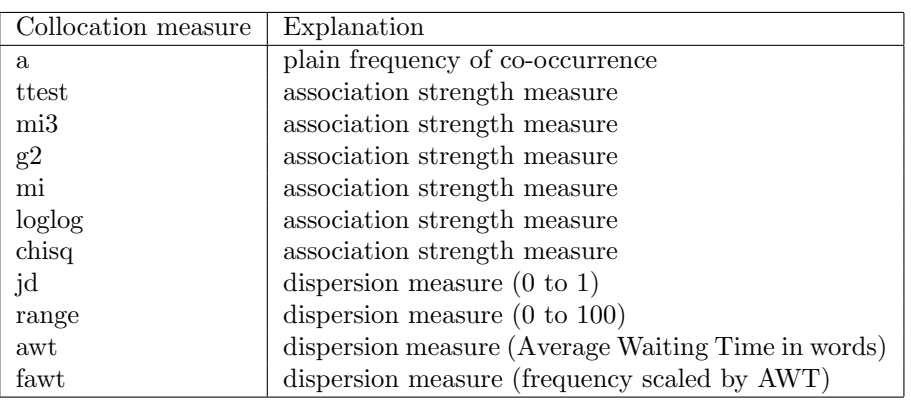

# 5 CollocationXML

The following request:

#### [HTTP\\_SERVICE\\_URL/CollocationXML?user=public&pass=6cc8e93f7a657b484aca56d70f9a7f19](HTTP_SERVICE_URL/CollocationXML?user=public&pass=6cc8e93f7a657b484aca56d70f9a7f19) [&col\\_hash=447bfea76114124d3841aa86e9f8588f&conc\\_limit=50](&col_hash=447bfea76114124d3841aa86e9f8588f&conc_limit=50)

returns a single XML-encoded collocation record. The value of the col hash parameter is obtained through the EntryXML service described above. A maximum of 50 concordances are available for a single collocation entry.